# **Запуск програм на Python з командного рядка**

Командні рядки служать для запуску програм на Python з командної оболонки системи у наступному форматі:

```
python [параметр*]
     [файл_сценарію | -c команда | -m модуль | - ] [arg*]
```
У цьому форматі python позначає інтерпретатор мови Python, який виконується як за повністю зазначеним шляхом до каталогу, так і за словом python, зарезервованим у командній оболонці системи (наприклад, у змінній оточення PATH). Параметри командного рядка (*параметр*), що визначають режим роботи інтерпретатора Python, зазвичай вказуються перед ім'ям виконуваної програми, тоді як аргументи (*arg*), потрібні для виконання програми, — після її імені.

## **Параметри командного рядка у Python**

Елементи *параметр* командного рядка слугують для позначення режиму роботи самого інтерпретатора Python. У версії Python 3.X допускаються наведені нижче параметри командного рядка, а їх відмінності у версії 2.X див. у частині "*Параметри командного рядка у версії Python 2.X*".

```
-b
```
Видати попередження про помилки під час виклику функції str() з об'єктом типу bytes або bytearray, але без аргументу, який позначає спосіб кодування символів, а також при порівнянні даних типу bytes або bytearray з даними типу str. За вказівки параметра **-bb** помилки видаються безпосередньо.

**-B**

Не записувати байт-код у файли з розширенням **.pyc** або **.pyo** під час імпорту.

**-d**

Активізувати виведення результатів налагодження синтаксичного аналізатора (призначене для розробників ядра інтерпретатора Python).

**-E**

Ігнорувати описані далі змінні оточення Python (наприклад, змінну PYTHONPATH).

**-h**

Вивести допоміжне повідомлення та вийти з програми.

**-i**

Увійти до діалогового режиму роботи після виконання сценарію. *Порада:* цей параметр зручний для налагодження програм після відмов. Див. також опис функції pdb.pm() у посібнику з бібліотек Python.

**-O**

Оптимізувати згенерований байт-код, створюючи та використовуючи файли з розширенням **.pyc** для зберігання байт-коду. На даний час цей параметр не надає помітних переваг з точки зору ефективності.

**-OO**

Цей параметр діє подібно до параметра **-O**, але при його вказівці видаляються також рядки документації з байт-коду.

**-q**

Не виводити повідомлення про версію та авторське право під час запуску програм у діалоговому режимі (починаючи з версії Python 3.2).

**-s**

Не вказувати локальний каталог користувача в шляху пошуку модулів у змінній sys.path.

**-S**

Не виконувати імпорт модулів з локального каталогу користувача під час ініціалізації.

**-u**

Примусово зробити стандартні потоки виведення даних (*stdout*) та помилок (*stderr*) небуферизованими та бінарними.

#### $-1$

Щоразу, коли ініціалізується модуль, виводити повідомлення з вказівкою місця, з якого він був завантажений. Для більш детального відображення цей параметр можна повторити.

#### **-V**

Вивести номер версії Python і вийти з програми (цей параметр може бути вказаний у вигляді **--version**).

#### **-W** *arg*

Цей параметр керує відображенням попереджень, де аргумент **arg** набуває вигляду *дія*:*повідомлення*:*категорія*:*модуль*:*номер\_ рядка*. Див. далі частини "*Каркас попереджень*" та "*Винятки категорій попереджень*", а також документацію модулю warnings у довідковому посібнику з бібліотеки Python (Library Reference), що доступний за адресою http://www.python.org/doc/.

#### **-x**

Пропустити перший рядок вихідного коду, що дозволяє використовувати форми директив #!*cmd*, що відрізняються від прийнятих в Unix.

#### **-X** *параметр*

Встановити *параметр* залежно від реалізації (починаючи з версії Python 3.2). Значення, що підтримуються і які приймає *параметр*, наведені в документації до конкретної реалізації.

### **Вказівка програм у командному рядку**

Виконуваний код програми на Python і аргументи, що передаються їй, можуть бути вказані в командному рядку наступними способами.

#### *файл\_сценарію*

Позначає ім'я файлу сценарію мовою Python, який має виконуватися як основний файл програми, що знаходиться на верхньому рівні її ієрархії (наприклад, за командою **python main.py** виконується код із файлу main.py). Ім'я файлу сценарію може бути вказано як за абсолютним, так і за відносним шляхом (з використанням "**.**"), і доступне в якості елемента sys.argv[0] списку

аргументів. У командних рядках на деяких платформах елемент **python** може бути опущений, якщо ці рядки починаються з імені файлу сценарію і не містять параметри, що визначають режим роботи самого інтерпретатора Python.

#### **-c** *команда*

Позначає (у вигляді символьного рядка) виконуваний код Python (наприклад, за командою **python -c "print('spam' \* 8)"** у Python виконується операція виведення на друк). Значення **'**-c**'** встановлюється в елементі sys.argv[0] списку аргументів.

#### **-m** *модуль*

Виконує модуль у вигляді сценарію. Пошук *модуля* здійснюється за шляхом у змінній sys.path, а його виконання — у вигляді файлу, що знаходиться на верхньому рівні ієрархії (наприклад, за командою **python –m pdb s.py** модуль pdb налагодження програм на Python, що у каталозі стандартної бібліотеки, виконується з аргументом s.py). Повний шлях до модуля вказується в елементі sys.argv[0] списку аргументів.

**-**

Приймає команди Python зі стандартного потоку введення (за замовчуванням *stdin*). Входить у діалоговий режим роботи, якщо команди вводяться зі стандартного потоку введення tty (інтерактивного пристрою). Значення **'**-**'** вказується в елементі sys. argv[0] списку аргументів.

#### *arg\**

Позначає, що решта командного рядка передається файлу сценарію або команді і доступна в елементі sys.argv[1:] переліку аргументів.

Якщо жоден з параметрів *файл\_сценарію*, *команда* або *модуль* не вказаний у командному рядку, інтерпретатор Python переходить у діалоговий режим роботи, вводячи команди зі стандартного потоку введення *stdin* і використовуючи для цієї мети бібліотеку *readline* з проекту GNU, за умови, що вона встановлена, а також задаючи значення '-' (пустий рядок) в елементі sys.argv[0] списку аргументів, якщо тільки інтерпретатор не викликається зі згаданим вище параметром **–**.

Окрім традиційних командних рядків, що вводяться за запрошенням системної командної оболонки, програми на Python можна запускати клацанням кнопкою миші на іменах їх файлів у графічному користувацькому інтерфейсі Провідника по файлах; викликаючи функції зі стандартної бібліотеки Python (наприклад, функцію os.popen()); а також вибираючи відповідні команди запуску з меню інтегрованих середовищ розробки (ІСР) на кшталт IDLE, Komodo, Eclipse або NetBeans.

## **Параметри командного рядка у версії Python 2.X**

У версії Python 2.X підтримується той самий формат командного рядка, що й у версії 3.X. Але в цій версії відсутня підтримка параметра **-b**, що пов'язано зі змінами у рядковому типі даних, а також параметрів **-q** та **-X**, введених у версії 3.X. У той же час підтримуються наведені нижче додаткові параметри, доступні у версіях 2.6 та 2.7, а можливо, і в попередніх версіях Python.

**-t** та **-tt**

Видають попередження про неузгоджене спільне вживання символів табуляції та пробілів при відступах. При використанні параметра **-tt** помилки видаються безпосередньо. У версії 3.X таке спільне вживання символів табуляції та пробілів завжди інтерпретується як синтаксичні помилки (додатково див. далі частину "*Правила синтаксису*").

### **-Q**

Ці параметри **-Qold** (за замовчуванням), **-Qwarn**, **-Qwarnall** та **-Qnew** відносяться до нового режиму поділу у версії Python 3.X (див. далі частину "*Примітки щодо застосування операторів*").

### **-3**

Видає попередження про будь-які ознаки несумісності з версією Python 3.X у вихідному коді, які неспроможний усунути інструментальний засіб *2to3* зі стандартної інсталяції Python.

### **-R**

Активізує псевдовипадкове "зерно", щоб зробити непередбачуваними хеш-значення різних типів у проміжках між послідовними викликами інтерпретатора і тим самим запобігти атакам типу відмови в обслуговуванні. Цей параметр з'явився у версії Python 2.6.8 і залишився заради сумісності у версії 3.X, починаючи з випуску 3.2.3. Однак починаючи з випуску 3.3 дана рандомізація активується за замовчуванням.

# **Змінні оточення Python**

Змінні оточення (або так звані змінні *командної оболонки*) встановлюються на рівні системи. Вони доступні в програмах і застосовуються для їхнього глобального налаштування.

### **Операційні змінні**

Нижче перераховані основні змінні оточення, що налаштовуються користувачем, які пов'язані з режимом роботи сценаріїв.

#### **PYTHONPATH**

Розширює вихідний шлях пошуку файлів модулів, які імпортуються. Формат значення цієї змінної такий самий, як і у значення, що встановлюється у змінній оточення PATH командної оболонки, а саме: імена шляхів до каталогів поділяються двокрапками (або точками з комою у Windows). Якщо змінну PYTHONPATH встановлено, то пошук імпортованих файлів чи каталогів модулів здійснюється в кожному каталозі, перерахованому в цій змінній зліва направо. Значення цієї змінної включається в змінну оточення sys.path, призначену для зберігання повного шляху пошуку модулів, що імпортуються, у крайніх зліва складових абсолютного шляху, після каталогу зі сценарієм і перед каталогами стандартних бібліотек. Див. далі опис змінної оточення sys. path у частинах "*Модуль sys*" та "*Оператор import*".

#### **PYTHONSTARTUP**

Якщо в цій змінній задано ім'я файлу, який можна прочитати, то команди Python з цього файлу виконуються до появи першого запрошення в діалоговому режимі роботи, що зручно для визначення інструментальних засобів, які часто використовуються.

#### **PYTHONHOME**

Якщо встановлено, це значення використовується як альтернативний каталог префіксів для бібліотечних модулів (sys.prefix, sys.exec prefix). За замовчуванням пошук модулів здійснюється за шляхом sys.prefix/lib.

#### **PYTHONCASEOK**

Якщо ця змінна встановлена, то в інструкціях імпорту регістр в іменах файлів не враховується (нині підтримується лише у Windows та Mac OS X).

#### **PYTHONIOENCODING**

Цій змінній присвоюється символьний рядок формату *найменування\_кодування*[:*обробник\_помилок*] для заміни кодування в унікоді (і додатково — обробника помилок) при введенні тексту зі стандартного потоку *stdin* і його виведенні у стандартні потоки *stdout* і *stderr*. Таке налаштування може знадобитися в деяких командних оболонках для обробки тексту, який не може бути представлений в коді ASCII. Так, якщо виведення тексту виявиться невдалим, можна спробувати задати в цій змінній кодування UTF-8 (тобто значення "utf8").

#### **PYTHONHASHSEED**

Якщо має значення random, в якості початкового значення для послідовності псевдовипадкових чисел для хешування об'єктів типу str, bytes і datetime використовується випадкове значення. Для отримання хеш-значень з точно передбачуваним значенням у цій змінній можна встановити ціле число в межах від **0** до **4294967295**. Така можливість підтримується у версіях Python 2.6.8 та 3.2.3.

#### **PYTHONFAULTHANDLER**

Якщо ця змінна встановлена, то задані обробники реєструються при запуску програми на Python для відображення вмісту оперативної пам'яті і трасування викликів функцій при фатальних помилках. Починаючи з версії Python 3.3 це рівнозначно вказівці параметра **-X** *обробник\_відмов* у командному рядку.

## **Змінні, аналоги параметрів командного рядка в Python**

Наведені нижче змінні оточення є аналогами деяких параметрів командного рядка в Python (див. частину "*Параметри командного рядка у Python*").

#### **PYTHONDEBUG**

Якщо ця змінна не порожня, то вона діє аналогічно параметру **-d**.

#### **PYTHONDONTWRITEBYTECODE**

Якщо ця змінна не порожня, то вона діє аналогічно параметру **-B**.

#### **PYTHONINSPECT**

Якщо ця змінна не порожня, то вона діє аналогічно параметру **-i**.

#### **PYTHONNOUSERSITE0**

Якщо ця змінна не порожня, то вона діє аналогічно параметру **-s**.

#### **PYTHONOPTIMIZE**

Якщо ця змінна не порожня, то вона діє аналогічно параметру **-O**.

#### **PYTHONUNBUFFERED**

Якщо ця змінна не порожня, то вона діє аналогічно параметру **-u**.

#### **PYTHONVERBOSE**

Якщо ця змінна не порожня, то вона діє аналогічно параметру **-v**.

#### **PYTHONWARNINGS**

Якщо ця змінна не порожня, то вона діє аналогічно параметру **-W** з тим самим значенням. Ця змінна приймає також розділений комами символьний рядок, рівнозначний вказівці кількох параметрів **-W**. Така можливість є у версіях Python, починаючи з 2.7 та 3.2.

# **Запуск програм Python у Windows**

Починаючи з версії Python 3.3 у Windows (і лише в цій операційній системі) встановлюється засіб запуску сценаріїв, який в попередніх версіях був доступний окремо. Цей засіб складається з виконуваних файлів py.exe (консольний варіант) та pyw.exe (віконний варіант), які можна викликати без налаштувань змінної оточення PATH. Ці файли реєструються для виконання сценаріїв Python через співставлення типів файлів і дозволяють обирати версії Python за допомогою:

- Unix-подібних директив #!, що вказуються на самому початку сценаріїв;
- аргументів командного рядка;
- параметрів за замовчуванням.

## **Директиви запуску файлів**

Засіб запуску розпізнає рядки коду з директивами #! на самому початку файлів сценаріїв. У цих директивах вказуються версії Python в одній із наведених нижче форм, де **\*** означає використання версії *за замовчуванням* (нині — версії **2**, якщо вона встановлена, що рівноцінно пропуску директиви #!); номера *основної* версії (наприклад, **3**) для запуску останньої встановленої версії або ж *повної* специфікації у формі *мажорна\_ версія.мінорна\_версія* з додатковим суфіксом **-32**, що означає бажаний варіант установки 32-розрядної версії (наприклад, 3.1-32).

```
#!/usr/bin/env python*
#!/usr/bin/python*
#!/usr/local/bin/python*
#!python*
```
Будь-які аргументи команд Python (python.exe) можуть бути задані в кінці рядка, а в Python версії 3.4 і пізніших можна звернутися до змінної оточення PATH для отримання рядків з директивами #!, що надають лише позначення python без явної вказівки номера версії.

## **Командні рядки для запуску**

Засіб запуску може бути викликано з командних рядків на запрошення системної командної оболонки в наступній формі:

```
py [pyarg] [pythonarg*] script.py [scriptarg*]
```
У більш загальному випадку все, що може з'явитися в команді python після складової python, може також з'явитися після додаткового аргументу *pyarg* у команді py і бути дослівно передано засобу запуску програм на Python. До цього відносяться параметри **-m**, **-c** та **-** з форм специфікації програм (див. частину "*Запуск програм на Python з командного рядка*").

Засіб запуску приймає наведені нижче форми свого додаткового, але не обов'язкового аргументу *pyarg*, що відображають складову **\*** із рядка з директивою #! у кінці файлу сценарію.

```
-2 Запустити останню встановлену версію 2.X
         -3 Запустити останню встановлену версію 3.X
-X.Y Запустити вказану версію, де X дорівнює 2 або 3
-X.Y-32 Запустити вказану 32-розрядну версію
```
Якщо є і те, і те, то аргументам командного рядка надається перевага над значеннями в рядках з директивою #!. При відповідній установці рядки з директивою #! можуть застосовуватися і в ширшому контексті (наприклад, при виборі піктограм клацанням миші).

## **Змінні оточення для запуску**

У засобі запуску розпізнаються також налаштування додаткових змінних оточення, які можуть бути використані для спеціального налаштування вибору версії у стандартних чи окремих випадках (наприклад, пропуск версії, її вказівка тільки в основній директиві #! або в аргументі командного рядка py), як показано нижче. Всі ці налаштування використовуються тільки у виконуваних файлах засобу запуску, але не при безпосередньому виклику команди *python*.

```
PY_PYTHON Версія для стандартних випадків (інакше версія 2)
PY_PYTHON3 Версія для 3 окремих випадків (наприклад, 3.2)
PY_PYTHON2 Версія для 2 окремих випадків (наприклад, 2.6)
```
# **Вбудовані типи та оператори**

## **Оператори та їх пріоритети**

У табл. 1 перераховані оператори виразів Python. Оператори в нижніх комірках цієї таблиці мають більш високий пріоритет (тобто тіснішу прив'язку), коли вони застосовуються у виразах з різнотипними операторами без круглих дужок.

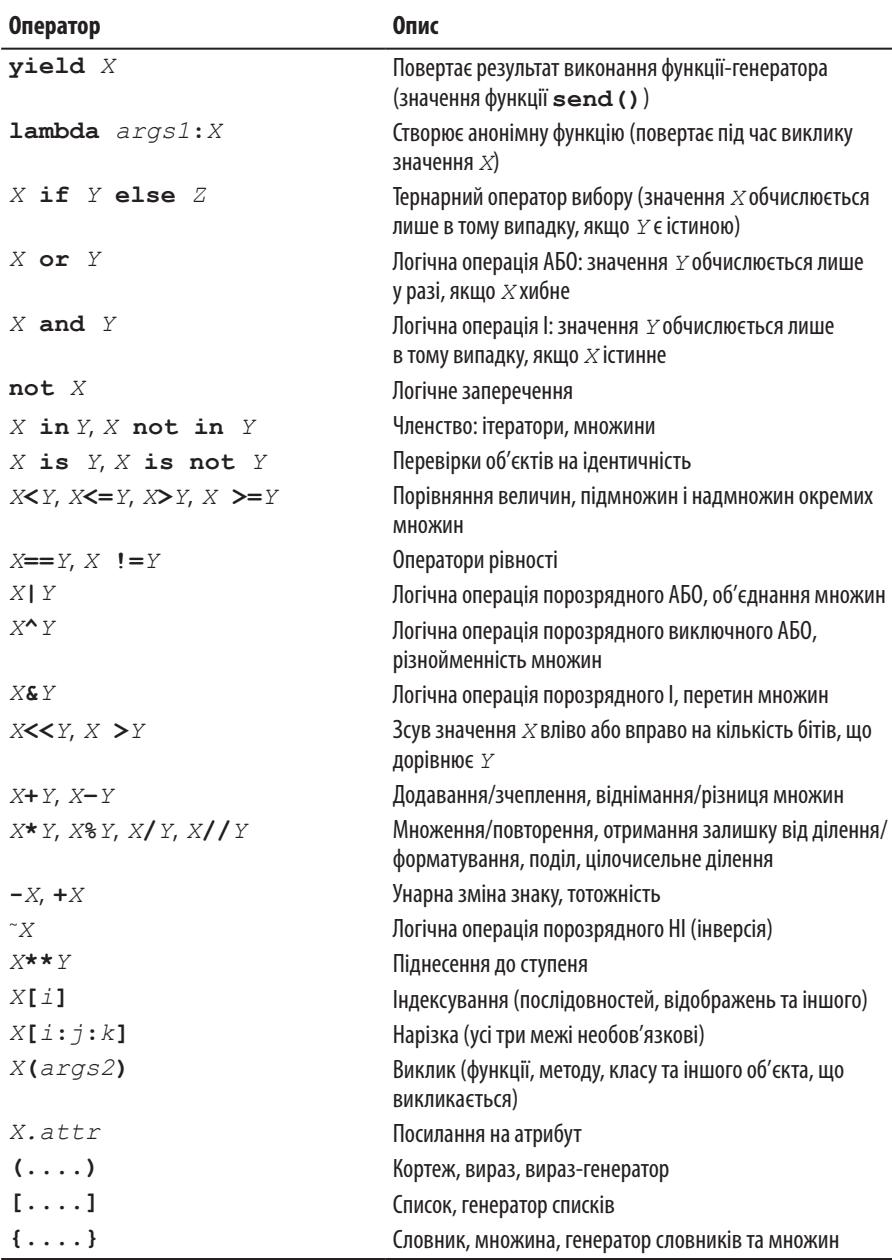

### **Таблиця 1. Оператори виразів Python 3 та їх пріоритети**

### **Атомарні члени та динамічна типізація**

Елементи виразів **X**, **Y**, **Z**, **i**, **j** і **k** у табл. 1 можуть бути наступними.

- *Імена змінних*, що замінені останнім присвоєним їм значенням.
- *Літеральні вирази*, що визначаються далі у частині "*Конкретні вбудовані типи*".
- *Вкладені вирази*, що обираються з будь-якого рядка в табл. 1 (можливо, у круглих дужках).

*Змінні* в Python слідують *моделі динамічної типізації*, тобто вони не оголошуються, але створюються, коли їм присвоюють значення; також зберігають посилання на об'єкти у вигляді значень; можуть посилатися на будь-який тип об'єкта, а оскільки вони не мають значень за замовчуванням, значення мають присвоюватися їм до їх використання у виразах. У іменах змінних обов'язково враховується регістр (докладніше про це — у частині "*Правила іменування*"). Об'єкти, на які посилаються змінні, автоматично створюються та звільняються з оперативної пам'яті системою "збору сміття" Python, коли вони більше не потрібні. Для цього в реалізації CPython використовується підрахунок посилань.

Крім того, замінний елемент **attr** у табл. 1 має бути буквальним ім'ям атрибута (без лапок); елемент **args1** — списком формальних аргументів, що визначається далі в частині "*Оператор def*"; елемент **args2** — списком вхідних аргументів, що визначається далі в частині "*Оператор виразу*"; а літерал **...** кваліфікується як атомарний вираз (лише у версії 3.X). Синтаксис генераторів літералів та структур даних (кортежів, списків та множин), що вказуються в абстрактній формі у трьох останніх рядках табл. 1, визначається далі в частині "*Конкретні вбудовані типи*".

### **Примітки щодо застосування операторів**

- Нерівність значень може бути записана як *X*!=*Y* або *X*<>*Y*, але тільки у версії Python 2.X. У версії ж Python 3.X останній із цих двох варіантів запису виключено як надмірний.
- Вираз у зворотних лапках `*X*` діє аналогічно виразу repr(*X*), перетворюючи об'єкти в символьні рядки, які відображаються, проте лише у версії Python 2.X. У версії Python 3.X для цієї мети

використовуються більш зрозумілі й зручні для читання вбудовані функції str() і repr().

- В обох версіях, Python 2.X і 3.X, вираз *цілочисельного ділення X*//*Y* завжди призводить до відкидання дробових залишків і повернення цілочисельного результату для цілих початкових значень.
- Вираз *X*/*Y* виконує *справжнє (істинне) ділення* у версії 3.X, завжди зберігаючи в результаті залишок у форматі з плаваючою точкою, а у версії 2.X — *класичне ділення*, відкидаючи залишок від ділення цілих значень, окрім тих випадків, коли у версії 2.X активізовано режим справжнього ділення з версії 3.X за допомогою оператора from \_\_future\_\_ import division або параметра **-Qnew** командного рядка в Python.
- Синтаксис [....] потрібен для позначення спискових літералів і виразів-генераторів. У останньому випадку виконується цикл, який мається на увазі, а результати обчислення виразу накопичуються в новому списку.
- Синтаксис (....) потрібен для позначення кортежів і виразів, а також виразів-генераторів — форми генераторів списків, що видає результати за вимогою замість побудови списку результатів. Круглі дужки іноді можуть опускатися в усіх трьох мовних конструкціях.
- Синтаксис **{....}** потрібен для позначення словникових літералів. У версіях Python 2.7 і 3.X використовуються також літерали множин, генератори словників та множин. У Python 2.6 і більш ранніх версіях для цієї мети слід використовувати функцію set() і оператори циклів.
- Оператор вибору yield та умовні оператори if/else доступні, починаючи з версії Python 2.5. Так, оператор yield повертає аргументи функції send() у генераторах, а умовні оператори if/ else є короткою формою багаторядкового умовного оператора if. Оператор yield потрібно вказувати у круглих дужках, якщо він не є єдиним у правій частині оператора присвоювання.
- Оператори порівняння можна поєднувати в ланцюжки. Так, вираз *X*<*Y*<*Z* дає такий самий результат, як і вирази *X*<*Y* та *Y*<*Z*, але при об'єднанні в ланцюжок значення *Y* обчислюється лише один раз.
- Вираз нарізки *X*[*i*:*j*:*k*] є тотожним індексації за допомогою об'єкта нарізки: *X*[slice(*i,j,k*)].
- У версії Python 2.X допускається порівняння різнотипних величин зі зведенням числових значень до загального типу та впорядкуванням інших типів даних відповідно до найменування типу. У версії Python 3.X порівняння різнотипних нечисельних величин, у тому числі й при сортуванні за проксі-об'єктом, не допускається, і призводить до появи винятків.
- Порівняння величин у словниках, починаючи з версії Python 3.X, також не підтримується, окрім перевірки на рівність. Тому одним із можливих варіантів заміни порівняння у версії 3.X може бути виклик функції sorted(*addict.items*()).
- У виразах із викликом функцій допускається вказувати позиційні та іменовані аргументи, а також довільні великі числа як аргументи. Синтаксис викликів функцій наведено далі у частинах "*Оператор виразу*" та "*Оператор def*".
- У версії Python 3.X допускається вказувати багатокрапку (буквально — як **...**, або за допомогою вбудованого імені Ellipsis) для позначення атомарних виразів у вихідному коді. Таке позначення може слугувати альтернативою оператору pass або об'єкту None в деяких видах контексту (наприклад, у тілі фіктивних функцій або ж при ініціалізації змінних незалежно від їх типу).
- У наступних версіях, починаючи з Python 3.5, *може* бути узагальненим (хоча повної впевненості в цьому поки немає) синтаксис виразів \**X* і \*\**X* зі знаком зірочки, що з'являються в літералах структур даних і генераторах, де подібним чином колекції розпаковуються в окремі елементи, як це зараз робиться під час виклику відповідних функцій. Докладніше про це — у частині "*Оператор присвоєння*".

## **Категорії операцій**

У іменах методів типу \_\_*X*\_\_, що згадуються в цій частині, завершальні круглі дужки задля стислості опускаються. Загалом, усі вбудовані типи даних підтримують операції *порівняння* та *логічні* операції,